## SAP ABAP table /IWBEP/OCI\_SCREEN {For the screen to integrate OSCI in Service Builder}

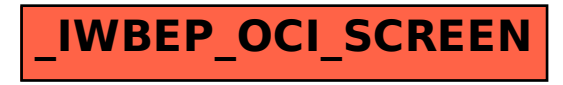